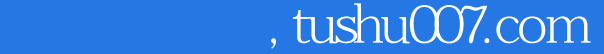

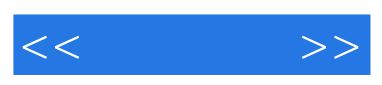

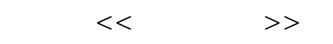

- 13 ISBN 9787802431416
- 10 ISBN 7802431417

出版时间:2008-6

页数:278

PDF

更多资源请访问:http://www.tushu007.com

## $,$  tushu007.com

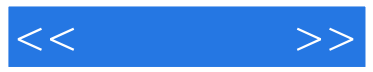

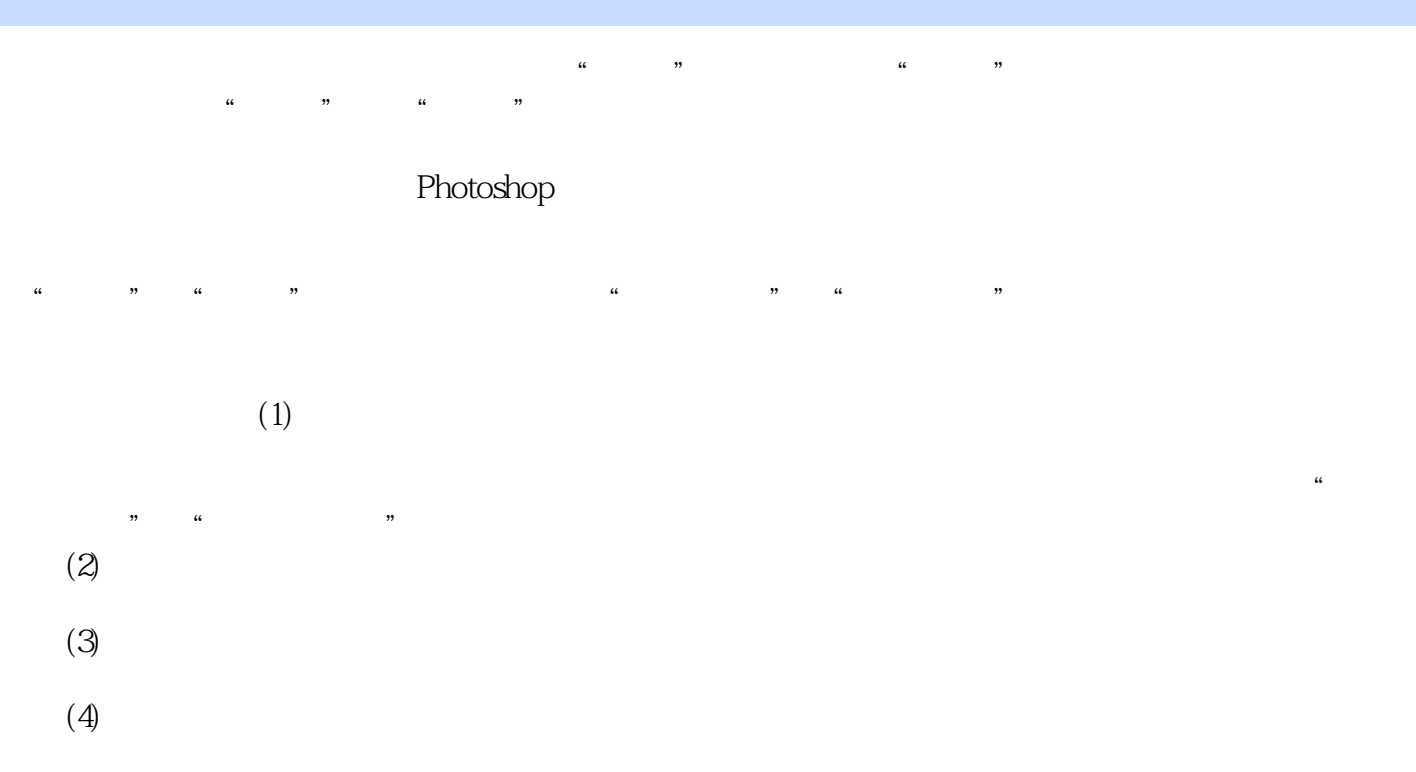

 $(5)$ 

 $\mu$  , and  $\mu$  , and  $\mu$  $(6)$ 

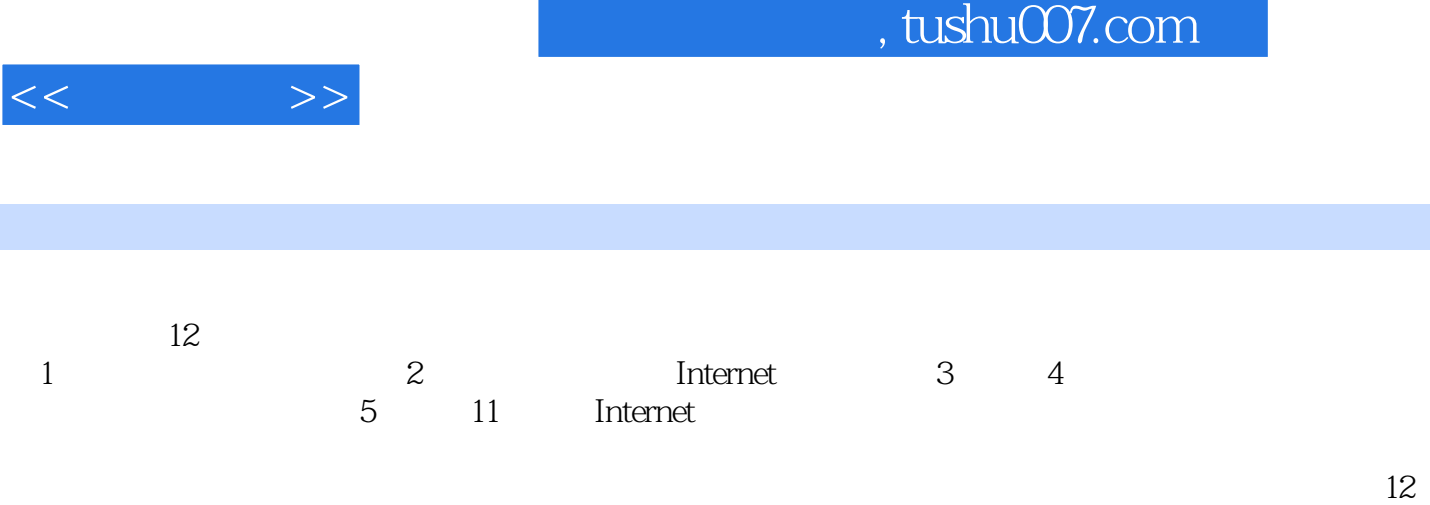

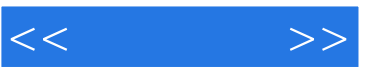

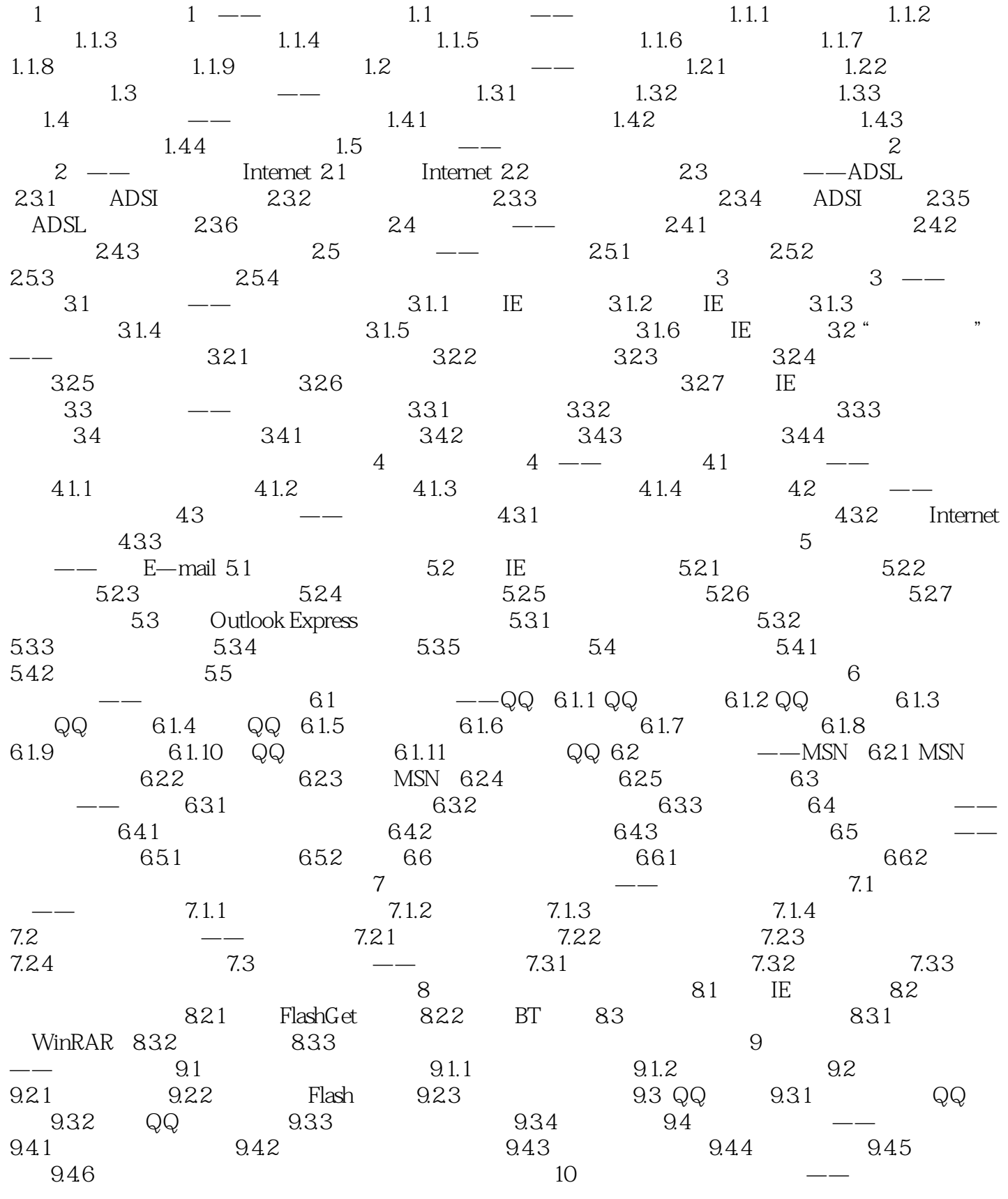

 $,$  tushu007.com

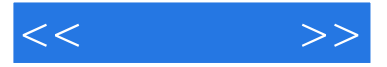

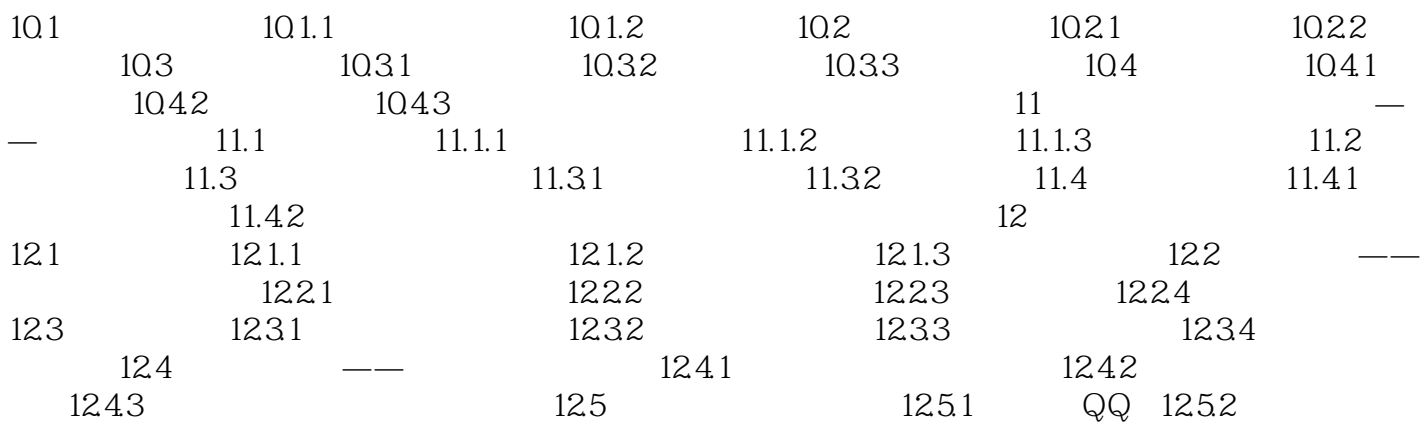

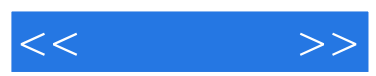

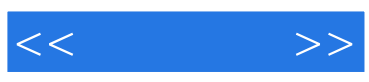

本站所提供下载的PDF图书仅提供预览和简介,请支持正版图书。

更多资源请访问:http://www.tushu007.com